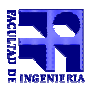

**10 ptos**

COMPUTACIÓN 1 Instituto de Computación

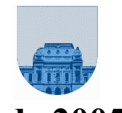

Soluciones del 2<sup>do</sup>

## - 7 de Diciembre de 2005

## $1<sup>a</sup>$  parte

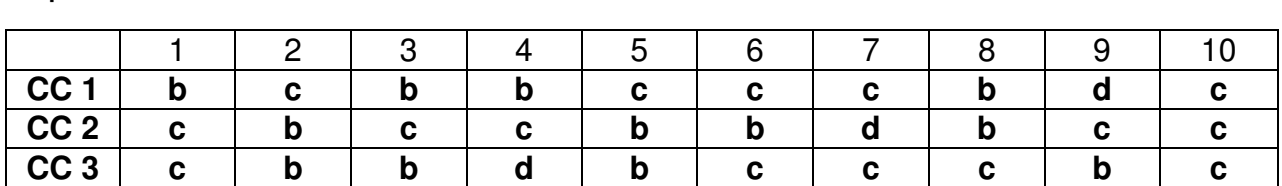

# $2<sup>a</sup>$  parte

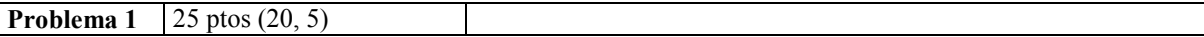

### **Parte a**

```
% realiza la suma de dos dígitos en base dos y devuelve resultado y acarreo
function [r, a] = sumadigito (s1, s2)a = 0';
% eligo como a1 el mayor digito
if s1>s2
   a1 = s1:
  b1 = s2;else
   a1=s2;
  b1 = s1;end
if b1=='0'
   r=a1; a='0';elseif a1 == '1' & b1 == '1'r=10'; a=11';
end
% suma dos números en base 2
function y=sumar(a,b)
y='';
% elijo el mas largo como a1
if length(a)>length(b)
   a1=a;
  b1=b;
else
   a1=b:
  b1=a;end
i=length(a1);
j=length(b1);
acarreo='0';
while j>0 & i>0[rp,ap1]=sumadigito(acarreo,a1(i)); % sumo al primer dígito el acarreo
anterior
  [rp,ap2]=sumadigito(rp,b1(j)); % al resultado anterior le sumo el segundo
dígito
  [acarreo,ap3]=sumadigito(ap1,ap2); % calculo nuevo acarreo como la suma de
los anteriores. ap3 siempre es 0
  %armo vector de salida
   y=[rp y];i=i-1;j = j - 1;
```
#### COMPUTACIÓN 1 Instituto de Computación

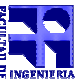

```
end
%continuo con el acarreo y el resto de los dígitos del número más largo
while i>0
  [rp,acarreo]=sumadigito(acarreo,a1(i)); % sumo al primer dígito el acarreo
anterior
  %armo vector de salida
  y=[rp y];
   i=i-1;end
% verifico si tengo que agregar el último acarreo
if acarreo~='0'
   y=[acarreo y];
end
```
## Parte b

```
function y=suma(w,x)
if ~\simstrcmp(x,w)
   y = sumar(w, suma(sumar(w, '1'), x));
else
   y=w;
end
```
## **Problema 2** | 15 ptos

```
function y=pigLatin(str)
consonates = 'bcdfghjklmnpqrstvwxyz';
if Pertenece(consonates, str(1))
  y = [pigLatin([str(2:length(str)) str(1)])];
else
  y = [str 'a' 'y'];
end
```
## **Problema 3** | 10 ptos

```
function y = multiplicacionRusa(a, b)if a>0 & b>0
   producto = 0;
   while (a>1)
      if mod(a, 2) \sim 0a
         producto = producto + b
      end
      a= floor(a/2);
      b = b * 2;end
  producto = producto + b
  y = producto
end
```